## Microsoft Word 2010 Pdf Bookmarks >>>CLICK HERE<<<

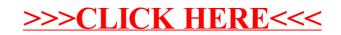